# **Multi-Model databases**

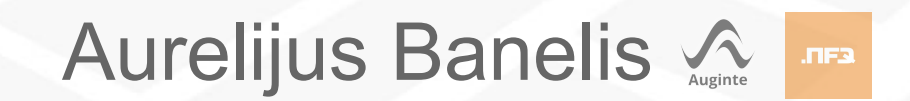

### **Aurelijus Banelis**

### **aurelijus@banelis.lt aurelijus.banelis.lt**

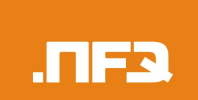

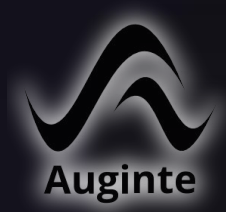

## **Multi-Model databases**

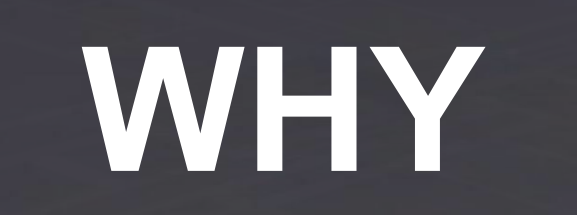

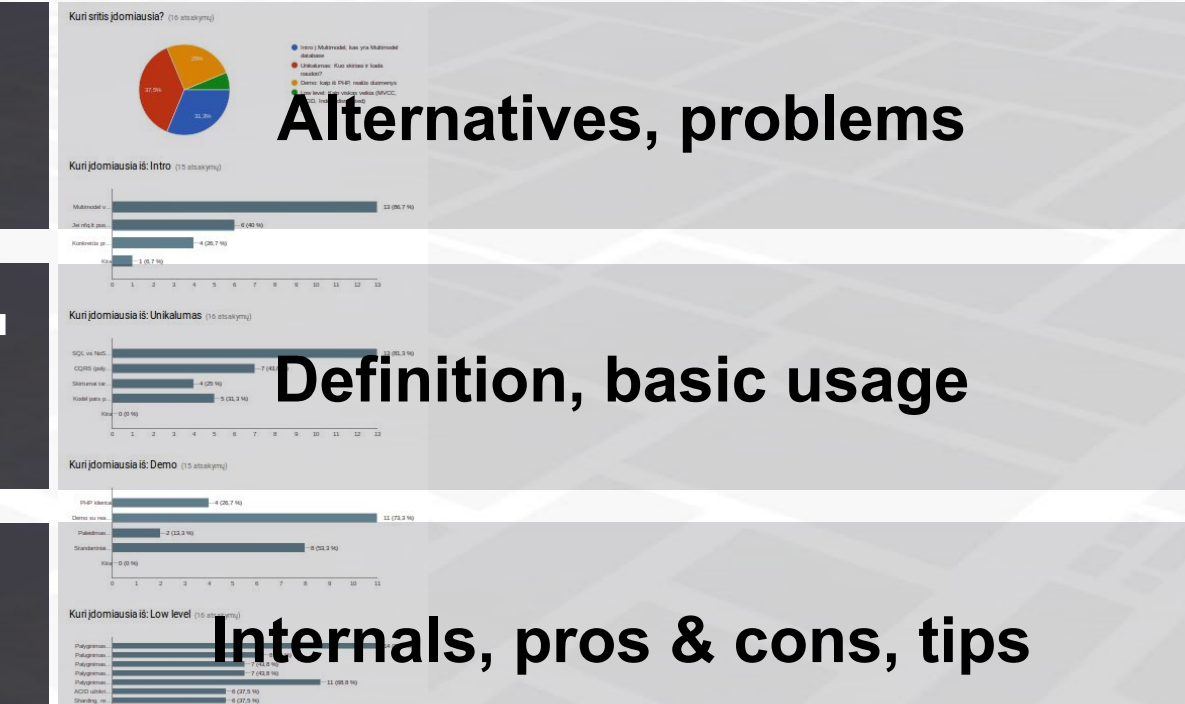

**WHAT**

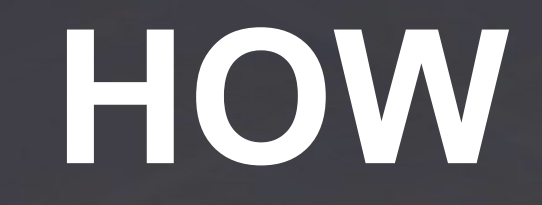

### **Do we need another DB?**

**There are already a lot of relational, graph, column, RDF, key-value, distributed, SQL, noSQL, newSQL databases (and variation of those)**

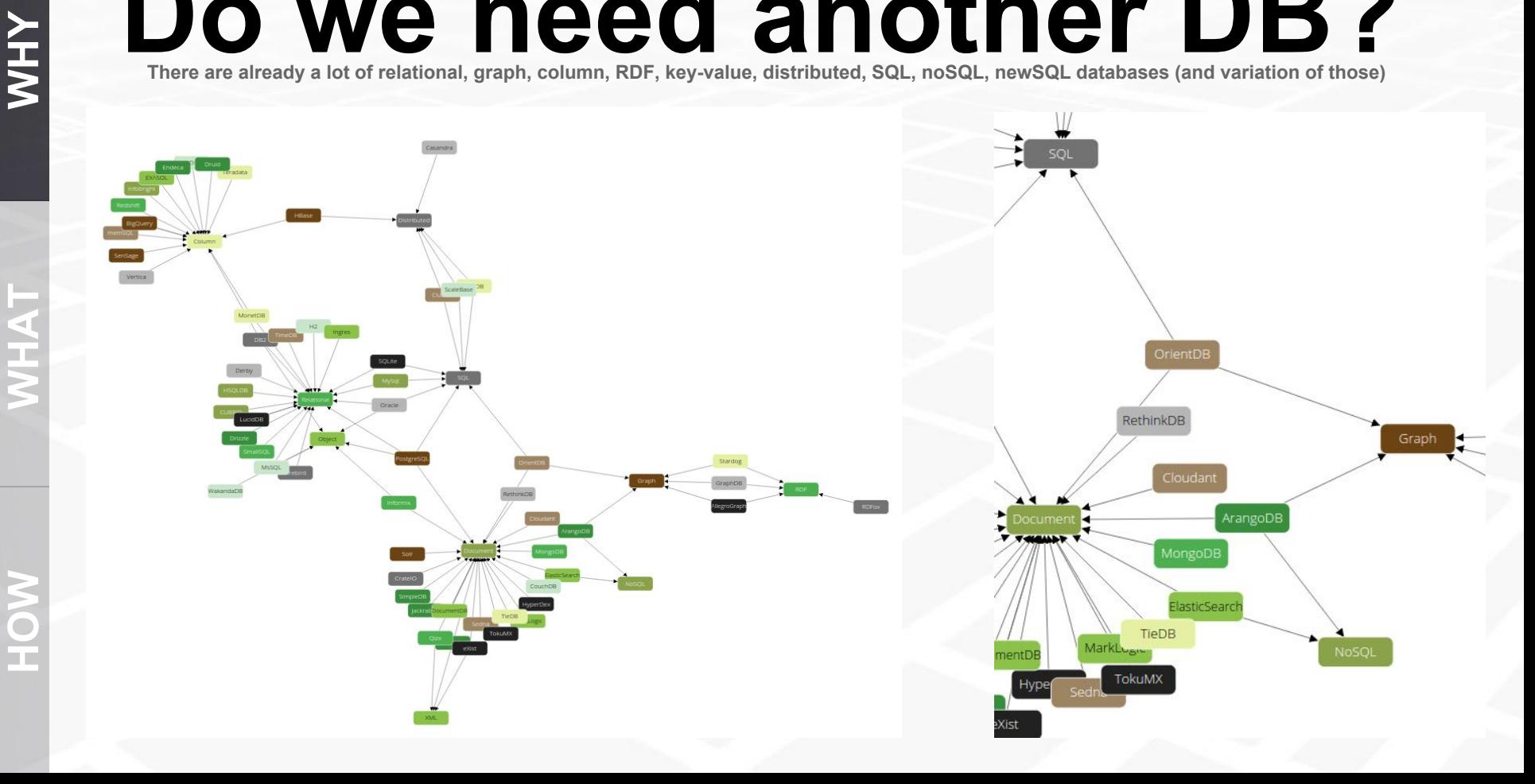

# **Trends in DBMS**

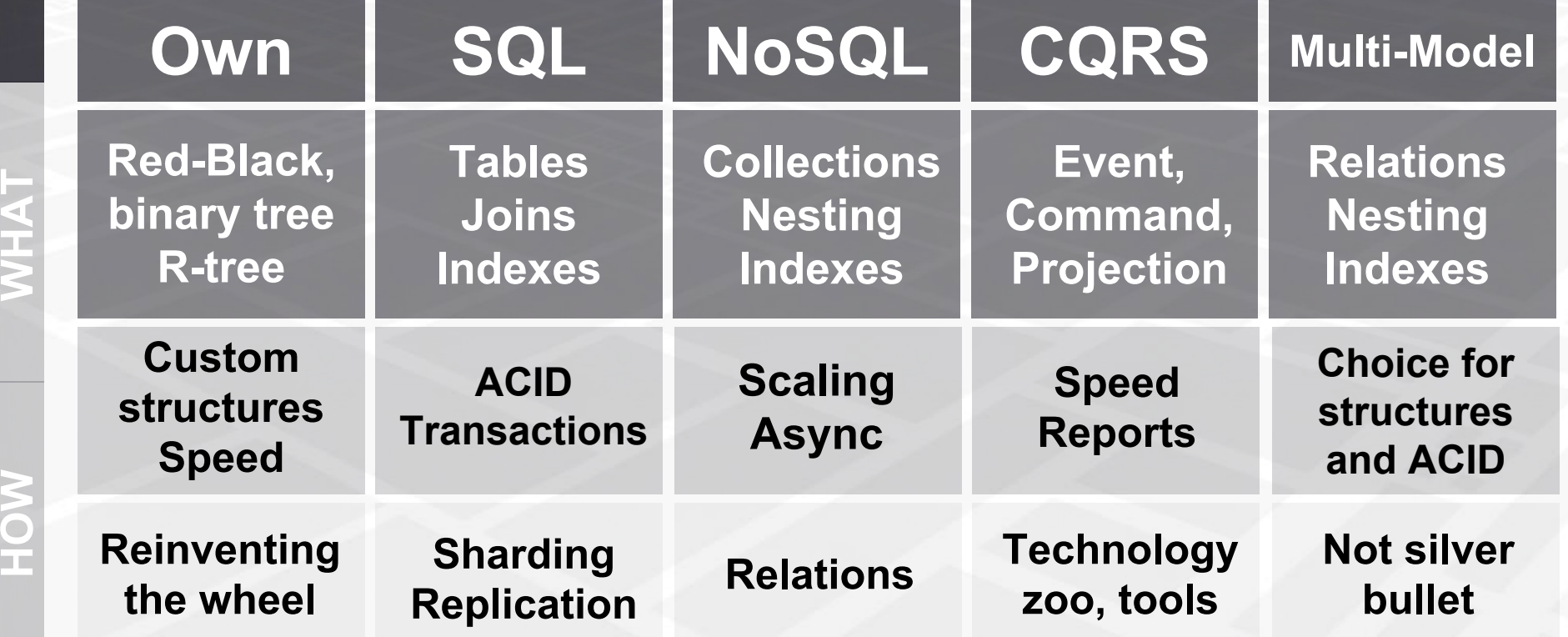

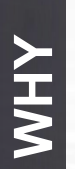

# Events vs Multimodel

**Events**

#### **Projection as database**

**HOW WHAT**

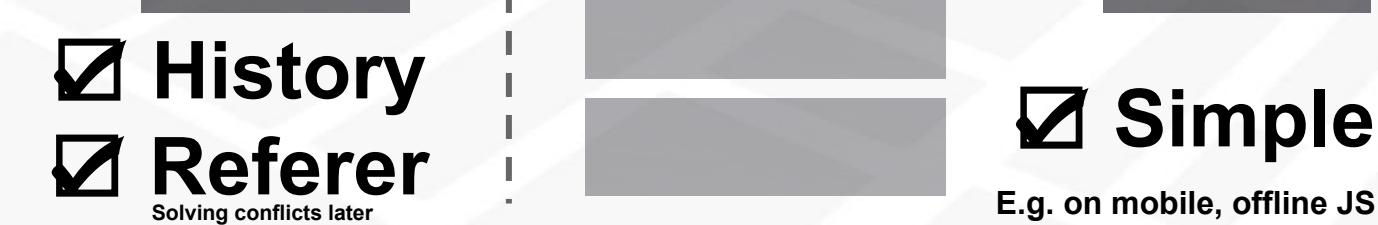

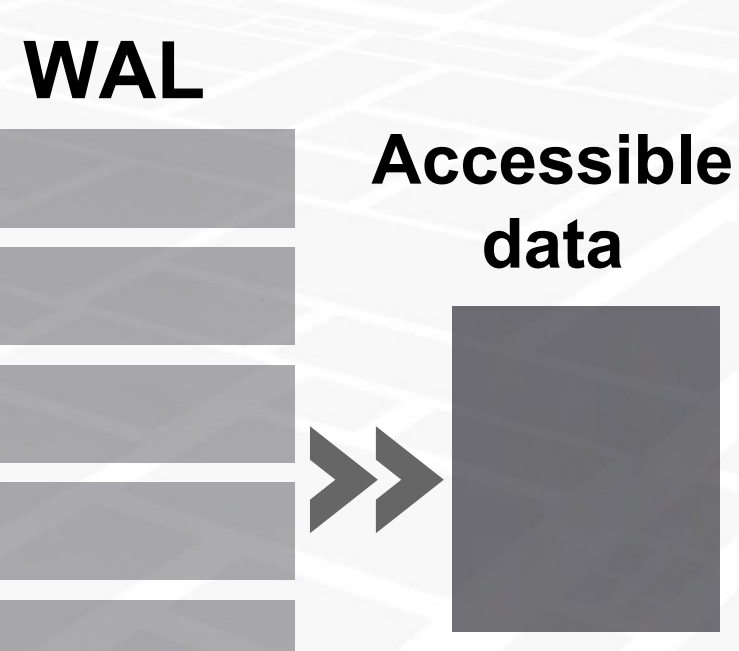

**E.g. on mobile, offline JS** 

#### CQRS with Multimodel **WHY Implementation of snapshots in Event database. Made my choice**

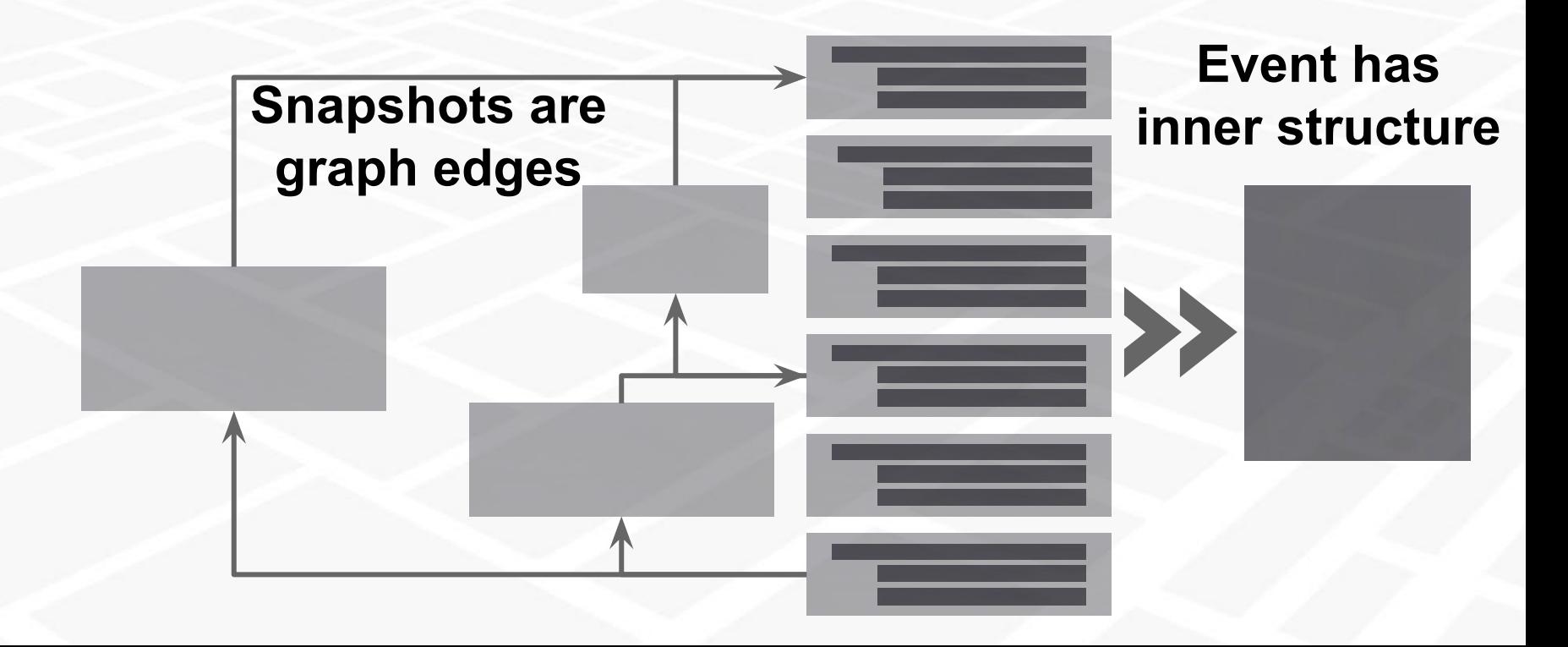

# Polyglot Persistence

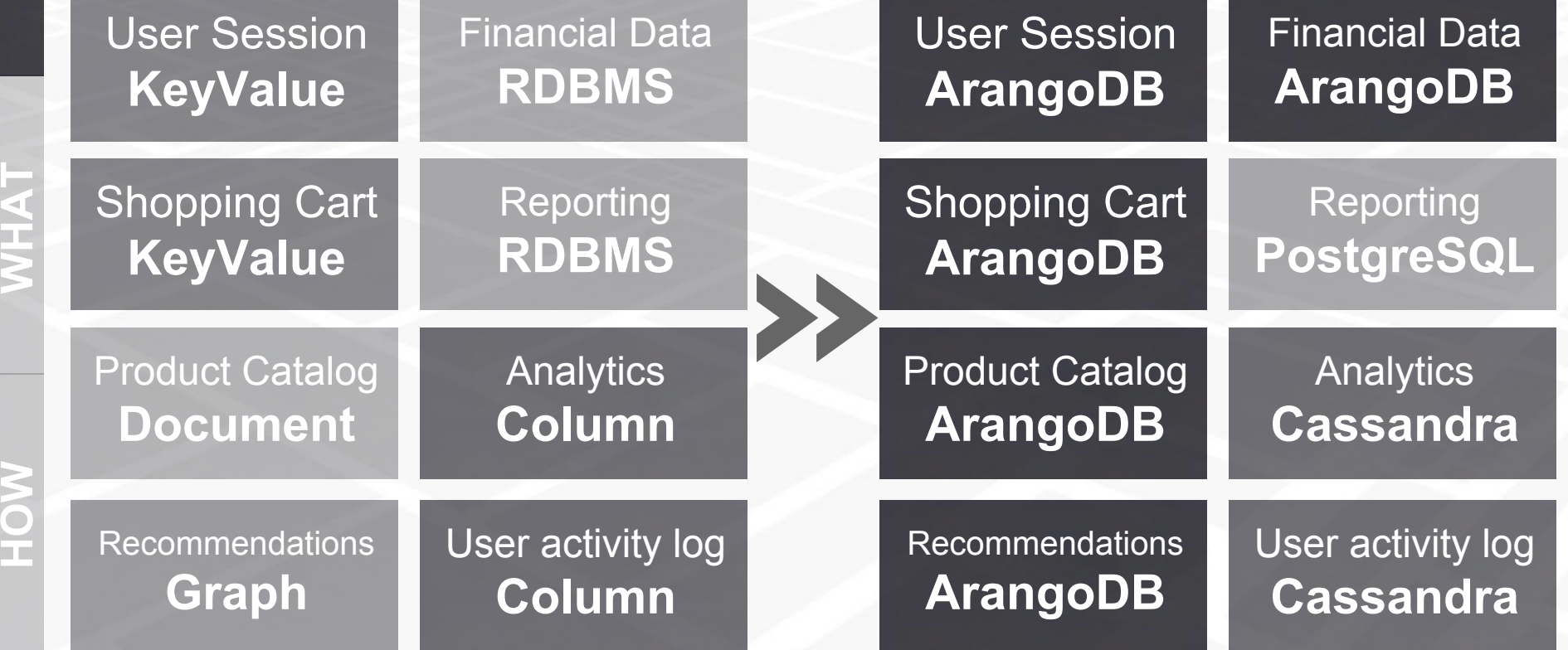

# **I chose MMD because**

- 1. **Multiple data structures** and operations used in application (especially graph based)
- 2. Needed common data pattern for desktop, web, offline frontend and mobile: **common implementation of basic functionality, easy to synchronize**
- 3. Needed a way to track changes/**history** (CQRS)
- 4. Stable and **reliable**
- 5. Possibilities for **scaling**/distributing
- 6. Split data by user: **autonomous database**

### **Definition**

## **... designed to support multiple data models against a single, integrated backend**

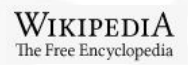

**WHAT**

**HOW**

## **Single backend**

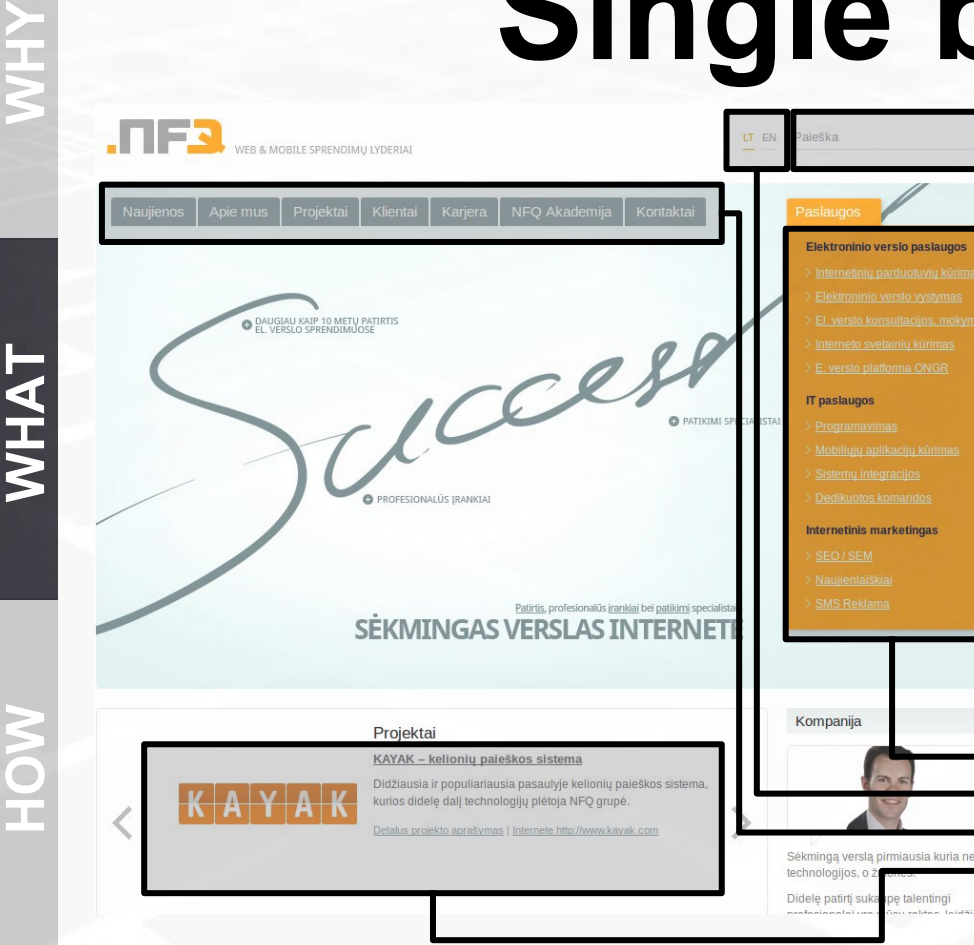

**We want to prevent a deadlock where the team is forced to switch the technology in the middle of the project because it doesn't meet the requirements any longer "**

[-](http://www.odbms.org/blog/2013/10/on-multi-model-databases-interview-with-martin-schonert-and-frank-celler/) **[Martin Schönert and Frank Celler \(ArangoDB\)](http://www.odbms.org/blog/2013/10/on-multi-model-databases-interview-with-martin-schonert-and-frank-celler/)**

**" Fulltext** - Search field could be optimised **Graph** - Services and Projects have bidirectional relation **Key-value** - SEO urls need high performance **Table** - Category has predefined structure, multiple fields **Nested** - Structure of projects differs (Facebook link, services, client, multiple paragraphs)

## **ORM vs MultiModel**

**Software structure for easy use, database structure for fast read. ORM work on DB side**

**WHY Software data Software data** Ē **structures structures Complex change**  $\mathbf \omega$ change **Simple change** hang **WHAT Simple** Complex ≣ **HOW** -**DB DB**

## **Multiple models**

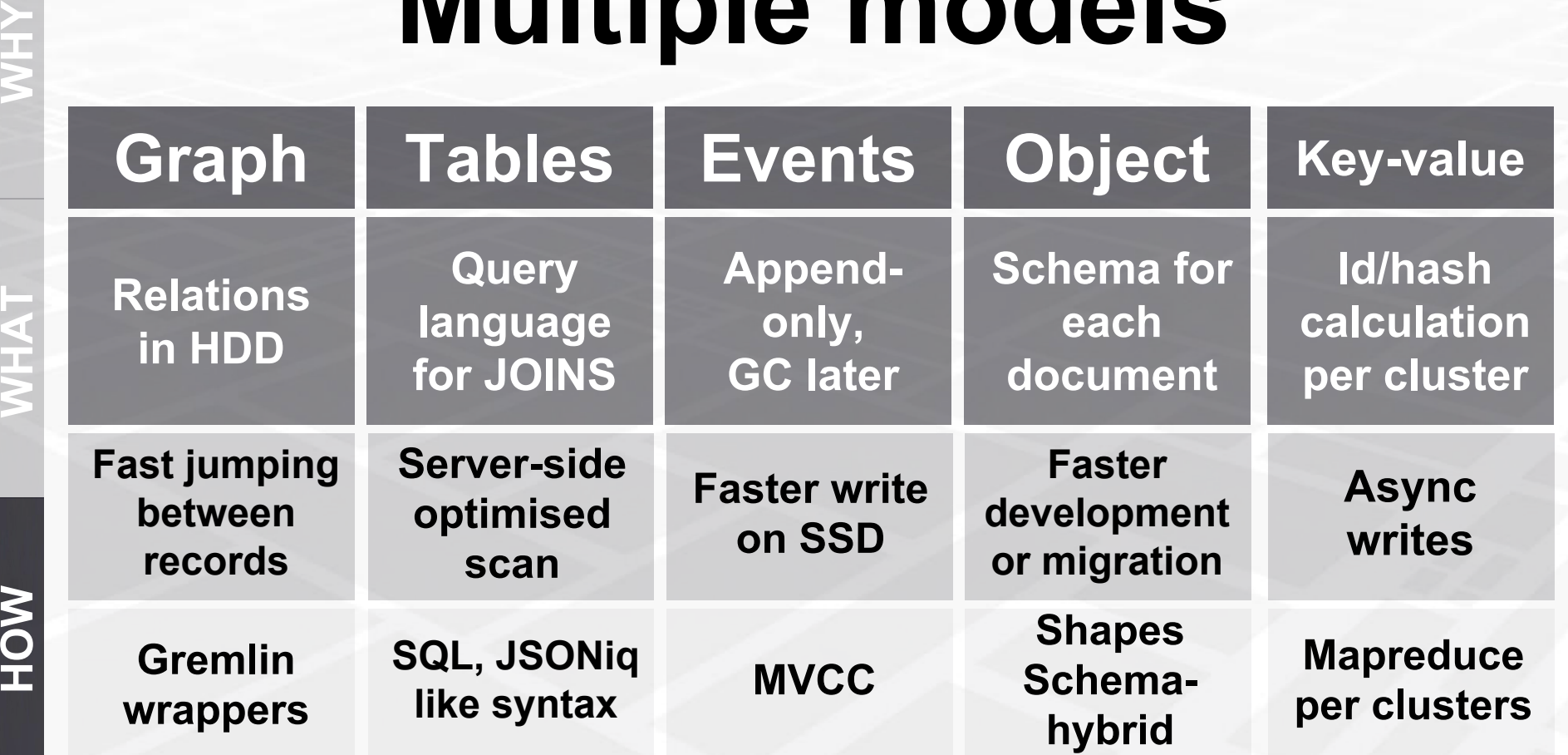

**NOH** 

## **Limitation for Multi-Model**

#### **ACID**

**Distributed**

#### **Transaction must fit in memory**

**Low stability Depending on other tools**

#### **Full text**

**Depending on other tokenizers**

**MVCC Multiversion Concurrency Control**

**Hazelcast Etcd**

**LibCU Lucene**

NOH

## **DEMO**

#### **1. PHP clients**

- **2. Multimodel: OrientDB, ArangoDB**
- **3. Async MVCC: @id, \_id, @version, \_rev**

**<https://github.com/aurelijusb/demo-multimodel-databases>**

Real world query examples: [https://github.com/Auginte/zooming-based-organizer/blob/master/auginte](https://github.com/Auginte/zooming-based-organizer/blob/master/auginte-distribution/src/main/scala/com/auginte/distribution/orientdb/ReferWrapper.scala#L60)[distribution/src/main/scala/com/auginte/distribution/orientdb/ReferWrapper.scala#L60](https://github.com/Auginte/zooming-based-organizer/blob/master/auginte-distribution/src/main/scala/com/auginte/distribution/orientdb/ReferWrapper.scala#L60)

### **Conclusion**

#### **Single-model**

**Solving common problem Data structures are stable**

#### **Multi-Model**

**Exploring new markets Relations intensive data**

### **Many (CQRS)**

**High load or big data Dedicated SysOps / Cloud**

## **Questions?**

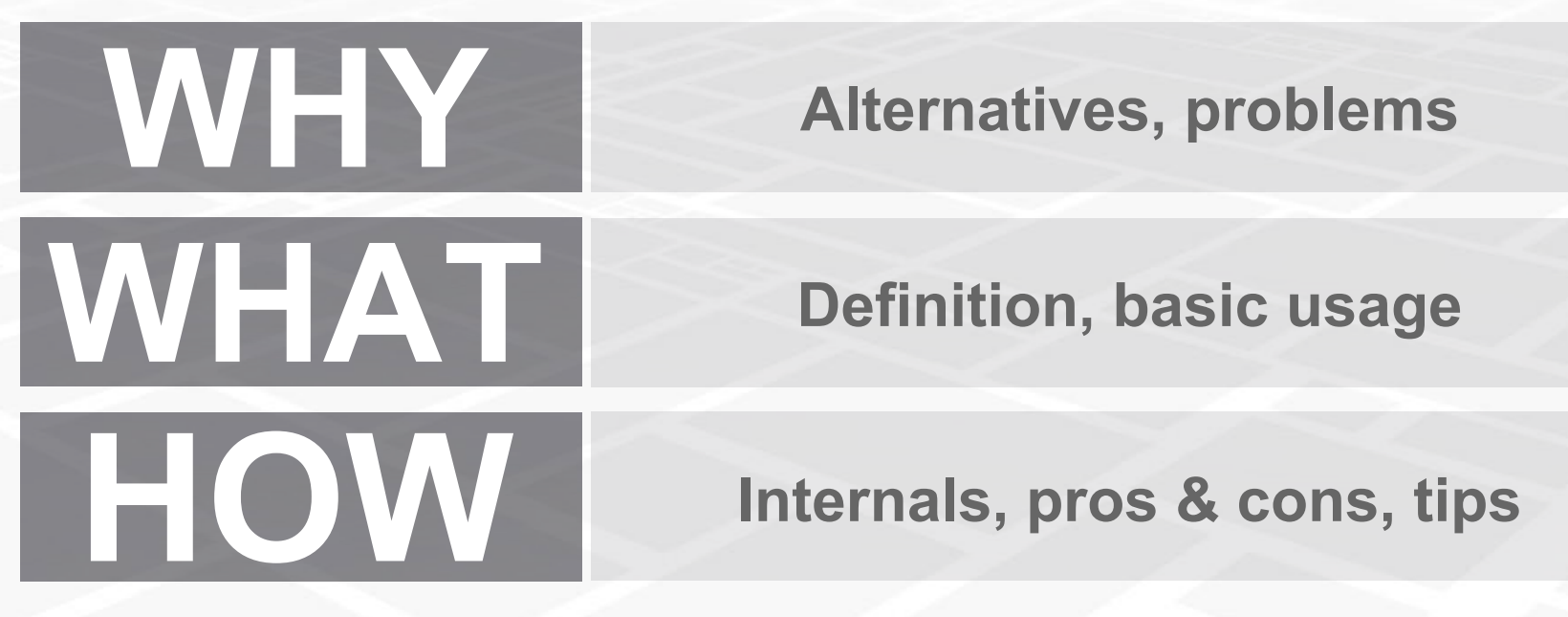

#### **Feedback is always welcome:**

[https://docs.google.com/forms/d/1qLHPlA4GlZSI5MuBEyFhBMQiTMn4\\_RtlJ89oMbyDrBg/viewform](https://docs.google.com/forms/d/1qLHPlA4GlZSI5MuBEyFhBMQiTMn4_RtlJ89oMbyDrBg/viewform)

**Multi-Model Databases Aurelijus Banelis aurelijus@banelis.lt**

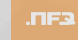

#### **References and useful links**

- [https://en.wikipedia.org/wiki/Multi-model\\_database](https://en.wikipedia.org/wiki/Multi-model_database)
- <http://orientdb.com/orientdb/>
- <https://www.arangodb.com/>
- ●
- [http://www.odbms.org/blog/2013/10/on-multi-model-databases-interview-with-martin-schonert](http://www.odbms.org/blog/2013/10/on-multi-model-databases-interview-with-martin-schonert-and-frank-celler/)[and-frank-celler/](http://www.odbms.org/blog/2013/10/on-multi-model-databases-interview-with-martin-schonert-and-frank-celler/)
- <https://www.arangodb.com/key-features/>
- <https://lostechies.com/jimmybogard/2013/06/06/acid-2-0-in-action/>
- <http://www.slideshare.net/arangodb/multi-modeldatabases-41917934>
- <http://www.slideshare.net/LuigiDellAquila/orientdb-time-representation>
- <https://youtu.be/JHGkaShoyNs?t=57m7s>
- [https://en.wikipedia.org/wiki/Entity%E2%80%93attribute%E2%80%93value\\_model](https://en.wikipedia.org/wiki/Entity%E2%80%93attribute%E2%80%93value_model)
- <http://www.infoworld.com/article/2861579/database/the-rise-of-the-multimodel-database.html>
- <http://www.jamesserra.com/archive/2015/07/what-is-polyglot-persistence/>
- <http://de.slideshare.net/MichaelHackstein/multi-modeldatabases>
- [http://aws.amazon.com/about-aws/whats-new/2015/08/amazon-dynamodb-titan-graph](http://aws.amazon.com/about-aws/whats-new/2015/08/amazon-dynamodb-titan-graph-database-integration/)[database-integration/](http://aws.amazon.com/about-aws/whats-new/2015/08/amazon-dynamodb-titan-graph-database-integration/)
- <https://mesosphere.com/blog/2015/11/30/arangodb-benchmark-dcos/>